# **PROYECTO EDA**

IES. E. Blanco Amor Ourense Ricardo Escudero Requejo

# **PRÁCTICA 2: INFORMACIÓN**

### **Disponibilidad del aula.**

Actualmente el centro está dotado de dos aulas de ordenadores. El nivel de ocupación ha ido en aumento a lo largo del curso de tal manera que a día de hoy una de las aulas tiene una ocupación de un 90% y la otra está cercana al 70%. Esta última llamada aula de audiovisuales es la que voy a utilizar, he comprobado que en las horas que está libre puedo colocar las tres horas semanales que programé para llevar a cabo la experimentación durante el mes de Marzo.

Así el horario de utilización queda de la siguiente forma:

Lunes de 8,30 h a 9,20 h Miércoles de 9,20 h a 10,10 h Jueves de 10,30 h a 11,20 h

#### **Características de los ordenadores.**

El aula de audiovisuales consta de 16 ordenadores y sus características se resumen en la siguiente tabla

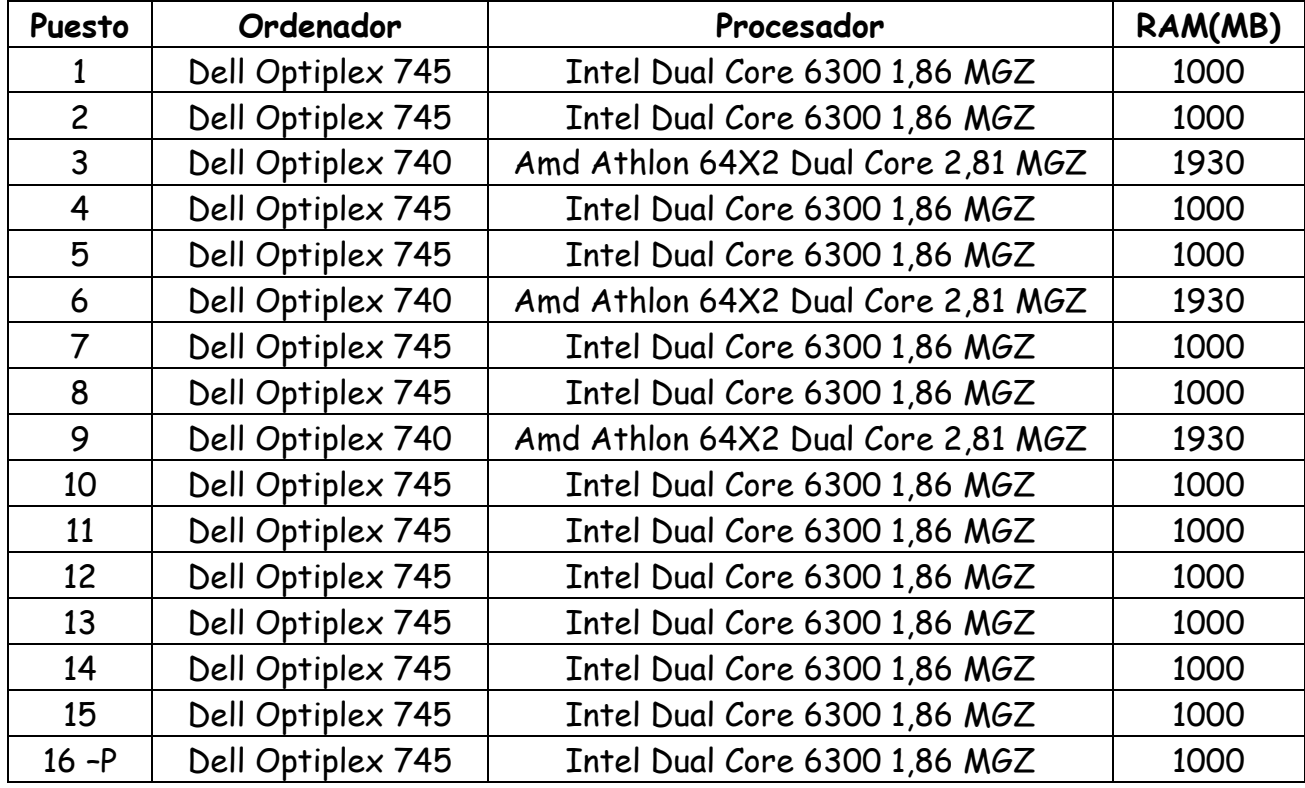

Todos los ordenadores poseen los sistemas operativos Windows XP (SP2) y Linux y tienen cargada la máquina virtual Java así como el complemento de macromedia Flash Player y un visor de archivos pdf. Además están conectados en red.

## **Agrupamiento de los alumnos el aula.**

Como el número de alumnos del curso 4º ESO DIVERS. es de ocho, podría utilizar un ordenador por alumno, pero dadas las características de estos alumnos mi idea, en principio, es agruparlos **de dos en dos**, así podrán ayudarse y estimularse mas**.**

## **Distribución de los equipos.**

En el aula de audiovisuales los ordenadores están colocados en 3 filas de 5 mesas con su ordenador correspondiente. Esta distribución está hecha a lo largo

de la clase en vez de a lo ancho, como en las clases normales, en la pared que tienen los alumnos de frente está colocada la pantalla quedando situado a su izquierda el encerado.

Las mesas son grandes y por tanto pueden dar cabida a dos alumnos.

En la mesa del profesor se encuentra el ordenador 16.

### **Conectividad a la red Internet.**

Como indiqué anteriormente todos los ordenadores se encuentran en red y tienen conexión a Internet mediante un acceso compartido ADSL de banda ancha.

La velocidad de navegación es buena y en principio el acceso a los materiales Newton alojados en la Web no ofrece problemas.

De todas formas en cada ordenador existirá una carpeta con los materiales que vamos a utilizar, de esta manera podremos trabajar siempre, ante la posibilidad de un fallo en la red de Internet.

La conexión a Internet se puede hacer a través de dos navegadores: Internet Explorer y Mozilla

#### **Otros medios didácticos.**

Ya indiqué en la práctica 1 que todas las clases las imparto en el laboratorio de Física, en él dispongo además del material propio del laboratorio, de ordenador fijo con conexión a Internet, cañón y pantalla, recursos didácticos que uso con mucha frecuencia.

Por esto mi idea es dar la cuarta hora de clase semanal en el laboratorio y utilizar aquellos recursos que en cada momento considere oportunos, incluyendo la realización

de alguna práctica que pueda afianzar los conceptos manejados anteriormente.